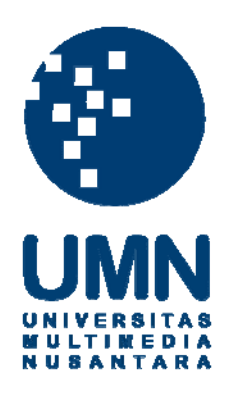

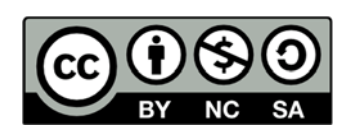

# **Hak cipta dan penggunaan kembali:**

Lisensi ini mengizinkan setiap orang untuk menggubah, memperbaiki, dan membuat ciptaan turunan bukan untuk kepentingan komersial, selama anda mencantumkan nama penulis dan melisensikan ciptaan turunan dengan syarat yang serupa dengan ciptaan asli.

# **Copyright and reuse:**

This license lets you remix, tweak, and build upon work non-commercially, as long as you credit the origin creator and license it on your new creations under the identical terms.

# **LAPORAN KERJA MAGANG PEMBUATAN SISTEM E-LEARNING DAN PORTAL PENDIDIKAN SEKOLAH MENENGAH ATAS**

 **KABUPATEN TANGERANG**

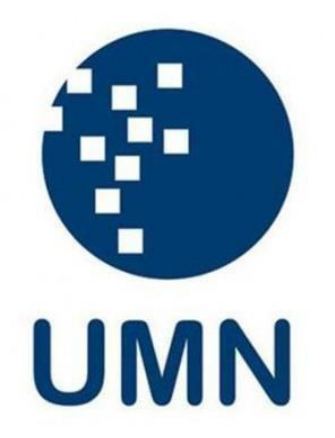

Nama : Kristi Jalil Patuman NIM : 10110310101 Fakultas : ICT Program Studi : Sistem Informasi

## **UNIVERSITAS MULTIMEDIA NUSANTARA**

## **TANGERANG**

**2015**

#### **PENGESAHAN LAPORAN KERJA MAGANG**

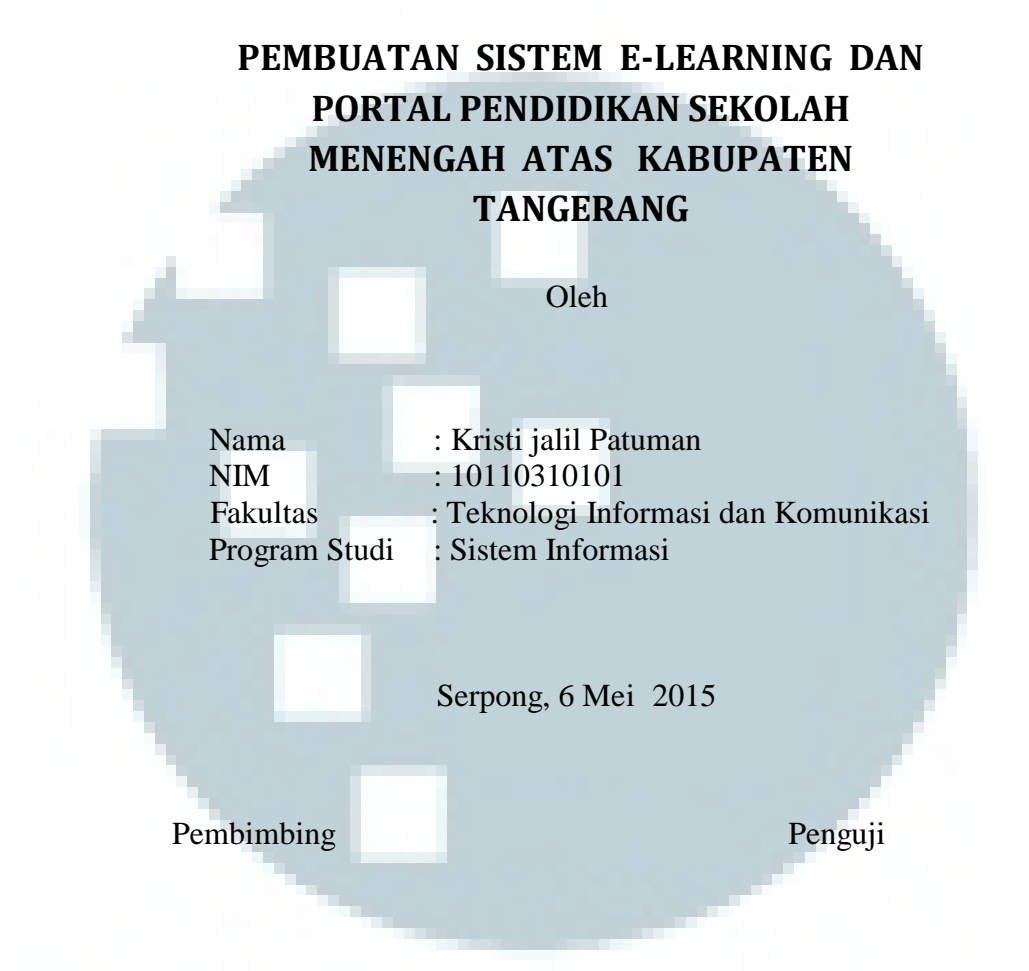

Yustinus Eko Soelistio, S.Kom., M.M. Ir. Raymond Sunardi Oetama, MCIS.

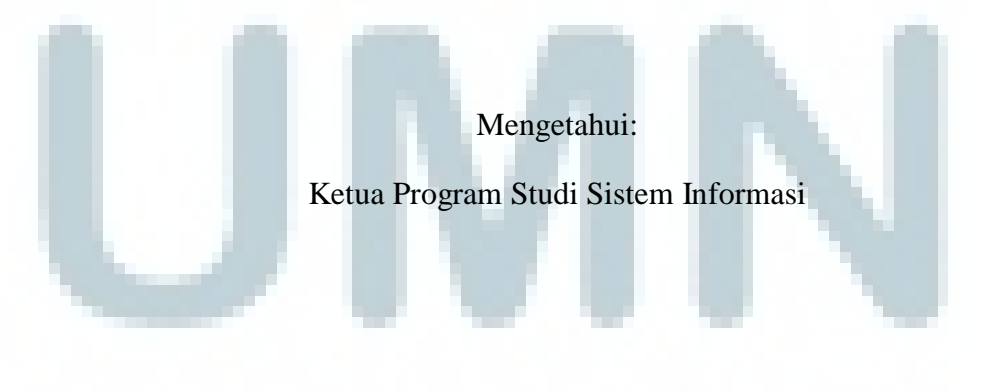

#### Wira Munggana, S. Si., M.Sc.

#### **LEMBAR PERNYATAAN TIDAK MELAKUKAN PLAGIAT**

Dengan ini saya:

2015

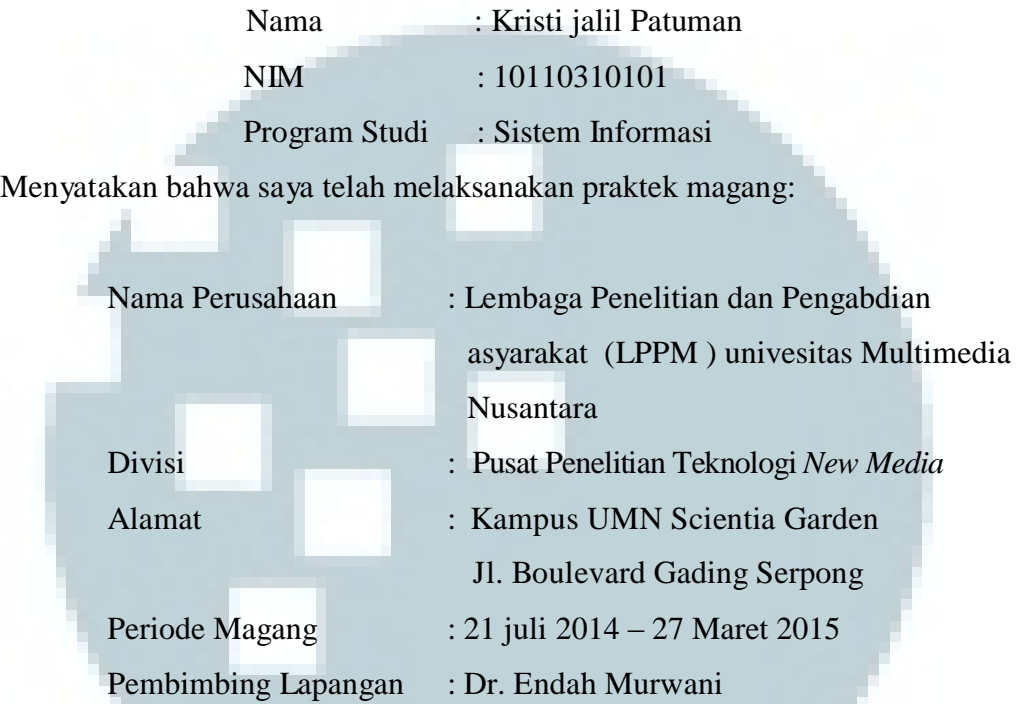

Laporan kerja magang merupakan hasil karya saya sendiri dan saya tidak melakukan plagiat. Semua kutipan karya ilmiah orang lain atau lembaga lain yang dirujuk dalam laporan kerja magang ini telah saya sebutkan sumber kutipannya serta saya cantumkan dalam Daftar Pustaka.

Jika dikemudian hari terbukti menemukan kecurangan/penyimpangan baik dalam pelaksanaan kerja magang maupun dalam penulisan laporan kerja magang, saya bersedia menerima konsekuensi dinyatakan tidak lulus untuk mata ,kuliah kerja magang yang telah saya tempuh.

Serpong, 6 Mei

Kristi Jalil Patuman

#### **ABSTRAK**

Penggunaan media dengan teknologi informasi yang berkembang di Indonesia, memberi dampak terhadap metode belajar mengajar yang ada. Salah satunya adalah belajar menggunakan *E-learning*, sehingga pertemuan antara peserta didik dan pengajar bisa dilakukan kapanpun dan dimanapun. pada penulisan ini penulis membuat *E-learning* dan portal pendidikan sebagai wadah untuk membagi informasi dan materi pendidikan untuk sekolah menengah atas. penulis disini sebagai web development harus memahami betul tentang cara menganalisa kebutuhan yang harus ada di dalam *E-learning* yang akan di bangun, karna metode belajar ini menggunakan internet maka penulis harus membuat suatu sistem *E-learning* yang *user friendly* dengan caranya mengadopsi tampilan sistem *E-learning* dari beberapa sekolah yang ada di kabupaten Tangerang.

Kata kunci – *E-learning*, *web development*, *portal pendidikan*

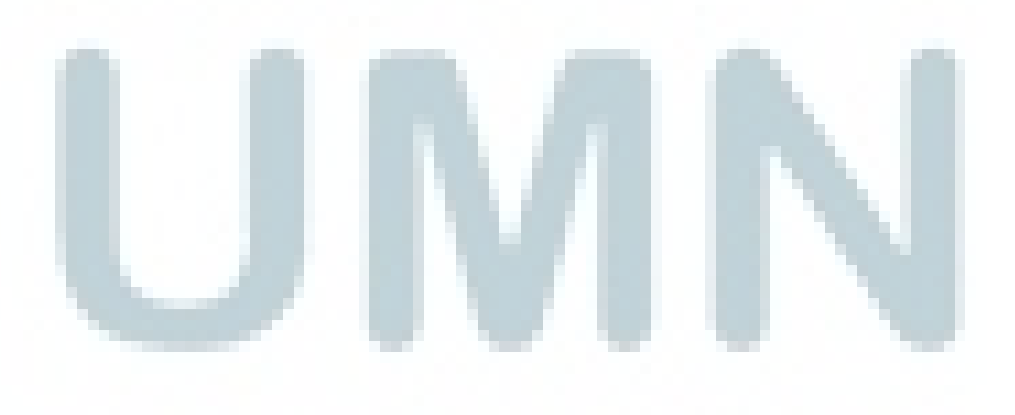

#### **KATA PENGANTAR**

Puji dan syukur penulis panjatkan kepada Tuhan Yang Maha Esa karena atas berkah dan rakhmat-Nya penulis dapat menyelesaikan laporan kerja magang yang berjudul "Pembuatan Sistem E-learning dan Portal Pendidikan sekolah menengah atas kabupaten tangerang" yang diajukan kepada program studi sistem informasi, Fakultas Teknologi Informasi dan Komunikasi, Universitas Multimedia Nusantara. Selama tiga bulan penulis melakukan kegiatan magang di Lembaga Penelitian dan Pengembangan Masyarakat (LPPM) UMN, Gading Serpong, Tangerang.

Penulis mendapatkan banyak ilmu selama magang berkat bimbingan ketua LPPM UMN sehingga penulis dapat menemukan solusi dari masalah yang dihadapai. Bekal ilmu dan pengalaman magang tersebut dapat membantu penulis dimasa depan.

Praktek kerja magang dan laporan ini tidak akan terwujud dengan baik tanpa bantuan yang diberikan oleh berbagai pihak. Berbagai dukungan secara langsung maupun tidak langsung penulis rasakan selama proses kerja magang dan pembuatan laporan magang. Oleh karena itu, pada kesempatan ini Penulis ingin mengucapkan terimah kasih kepada.

- 1. Dr.Ninok Leksono, selaku Rektor Universitas Multimedia Nusantara,
- 2. Hira Meidia, Ph.D., selaku Wakil Rektor Bidang Akademik,
- 3. Ir.Andrey Andoko, M.Sc., selaku Wakil Rektor Bidang Administrasi Umum dan keuangan,
- 4. Ika Yanuarti, S.E.,MSF, selaku Wakil Rektor Bidang kemahasiswaan ,
- 5. Prof. Dr. Muliawati G. siswanto, M.eng.sc., selaku Wakil Rektor bidang Hubungan dan kerjasama
- 6. Yustinus Eko Soelistio, S.Kom., M.M. selaku Dosen Pembimbing,
- 7. Wira Munggana, S.Si, M.Sc., selaku ketua Program studi sistem Informasi
- 8. Dr.Ir.P.M Winarno, M.Kom, selaku Direktur lemabaga Penelitian dan pengabdian Masyarakat Universitas Multimedia Nusantara

v

9. Dr.Endah Murwani selaku Pembimbing Lapangan

.

- 10. Ir. Raymond Sunardi Oetama, MCIS. Selaku dosen penguji
- 11. Taufik Patuman dan Masni Pandita selaku orangtua yang telah berjuang mendoakan dan memenuhi segala keperluan selama magang,
- 12. Aksel masdipa Patuman dan Okrine madira selaku keluarga yang telah berusaha memberi dukungan dan motivasi .
- 13. Teman –teman yang telah memberi motivasi dan doa bagi penulis: Keluarga Besar Sistem informasi UMN, dan teman-teman kost , dan komunitas GKY Gading Serpong , dan seluruh Pihak yang tidak bisa disebutkan satu persatu.

 Penulis menyadari bahwa isi dari laporan magang ini masih terdapat kekuragan dalam hal penyajiannya materi sehingga penulis dengan senang hati menerima masukan berupa kritik dan saran yang dapat membangun dari berbagai pihak guna perbaikan dari laporan magang ini. Semoga adanya laporan Ini dapat bermanfaat untuk pembaca, terutama mahasiswa dan karyawan Universitas Multimedia Nusantara, serta pihak lain yang membutuhkan.

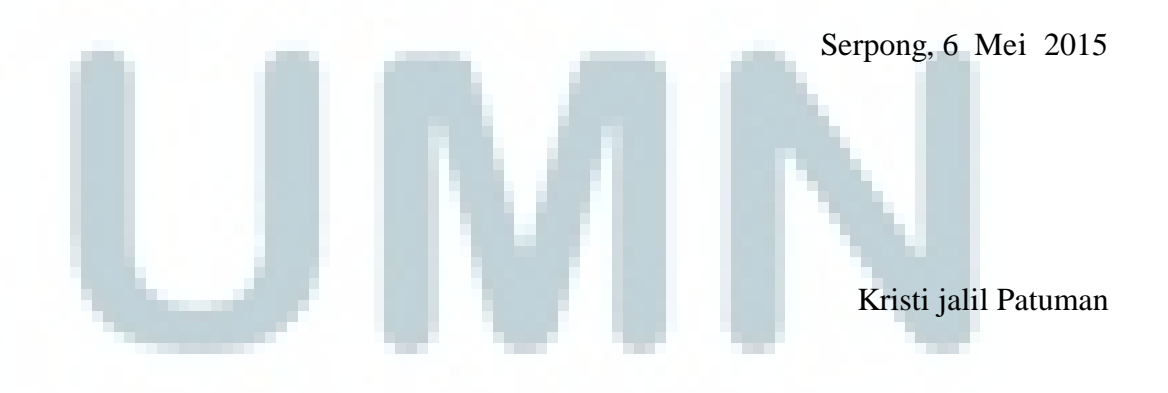

## **DAFTAR ISI**

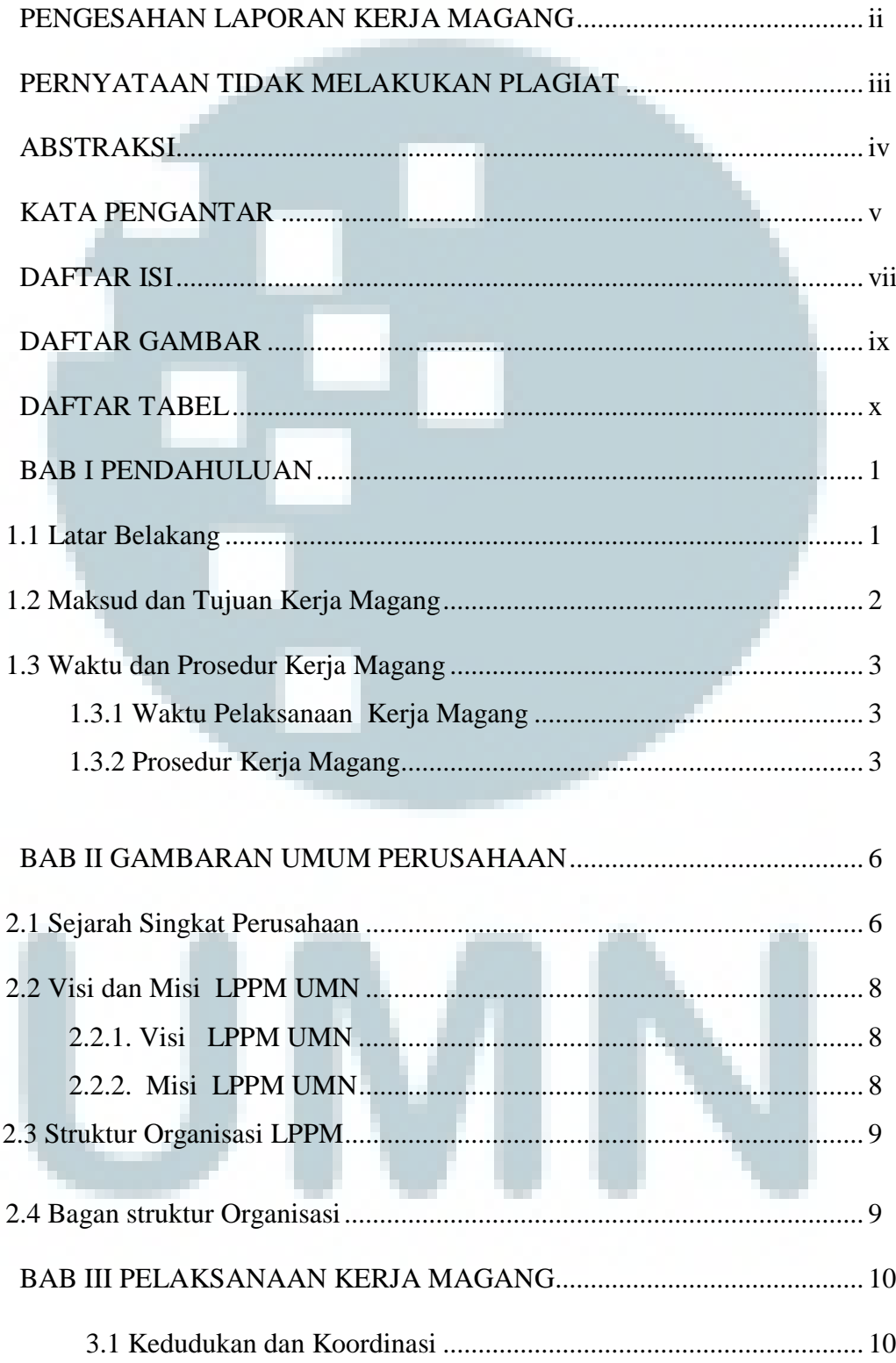

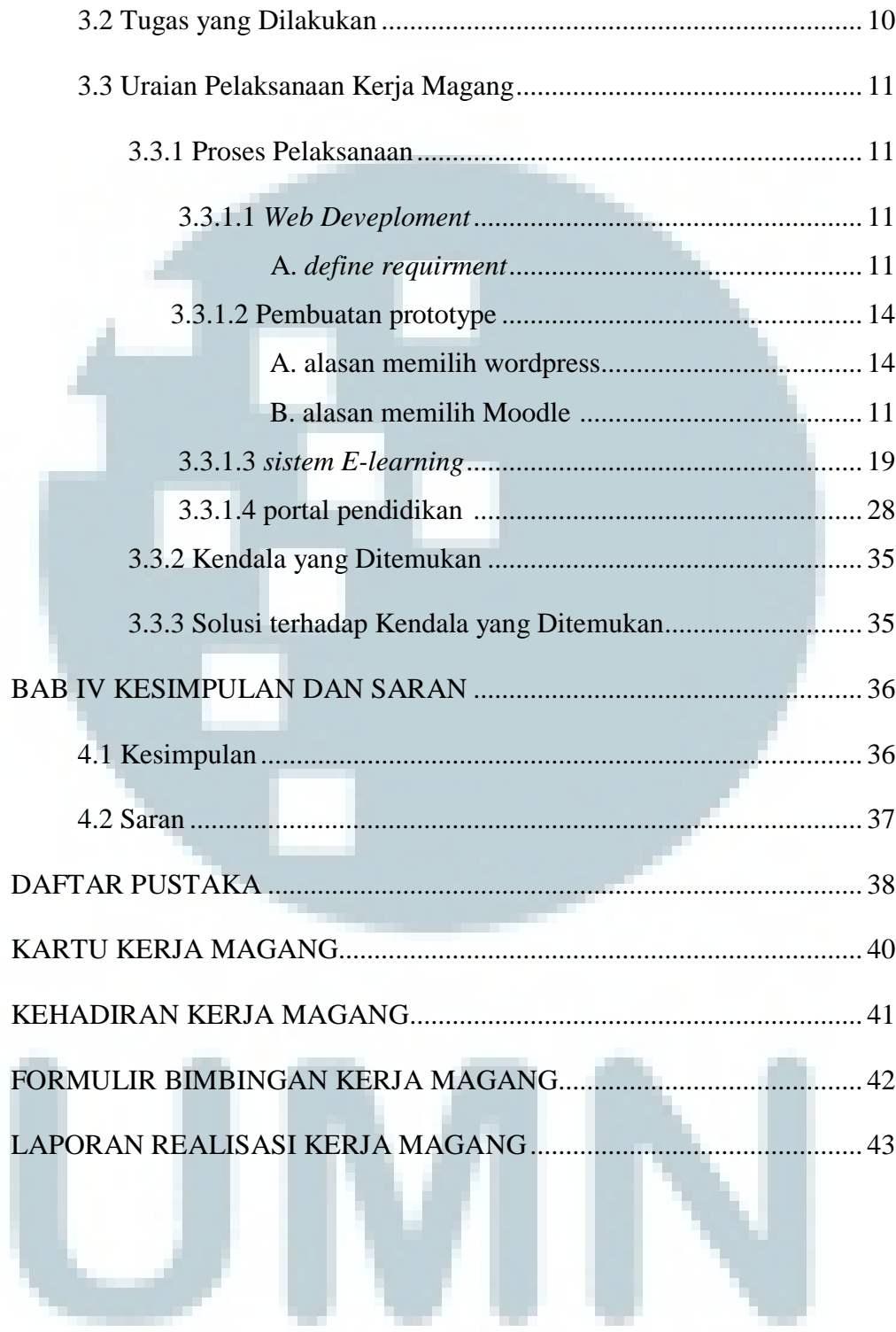

viii

## **DAFTAR GAMBAR**

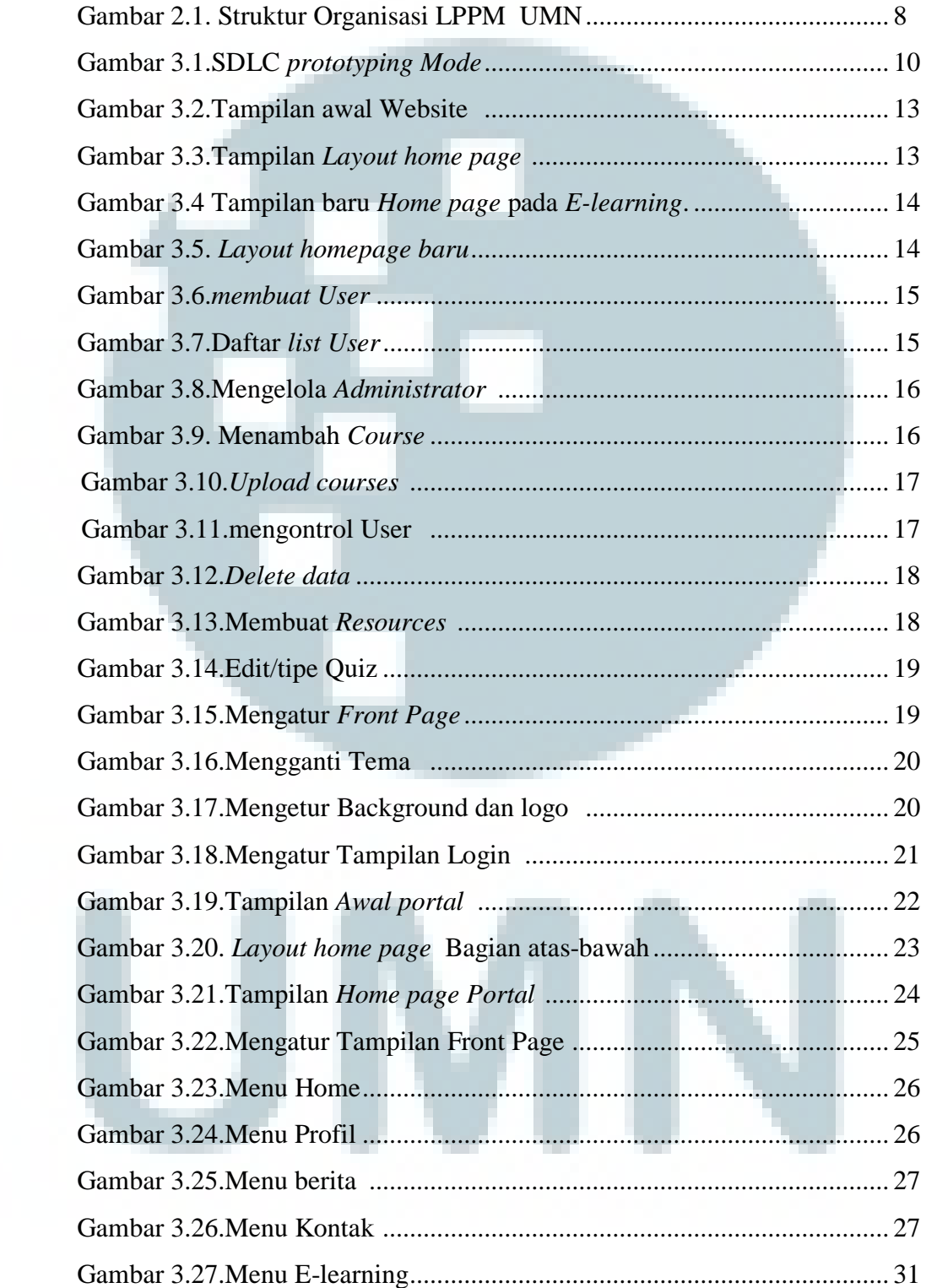